المركز الوطني لتنمية<br>القطــاع غــير الربحــي<br>National Center for Non-Profit Sector

### **دليل المستخدم لتراخيص جمع التبرعات**

**2023**

### **خطوات التقديم**

- .1 الدخول على الموقع اإللكتروني للمركز الوطني لتنمية القطاع غير الربحي
	- 2. اختيار ايقونة الخدمات الإلكترونية في أعلى الصفحة

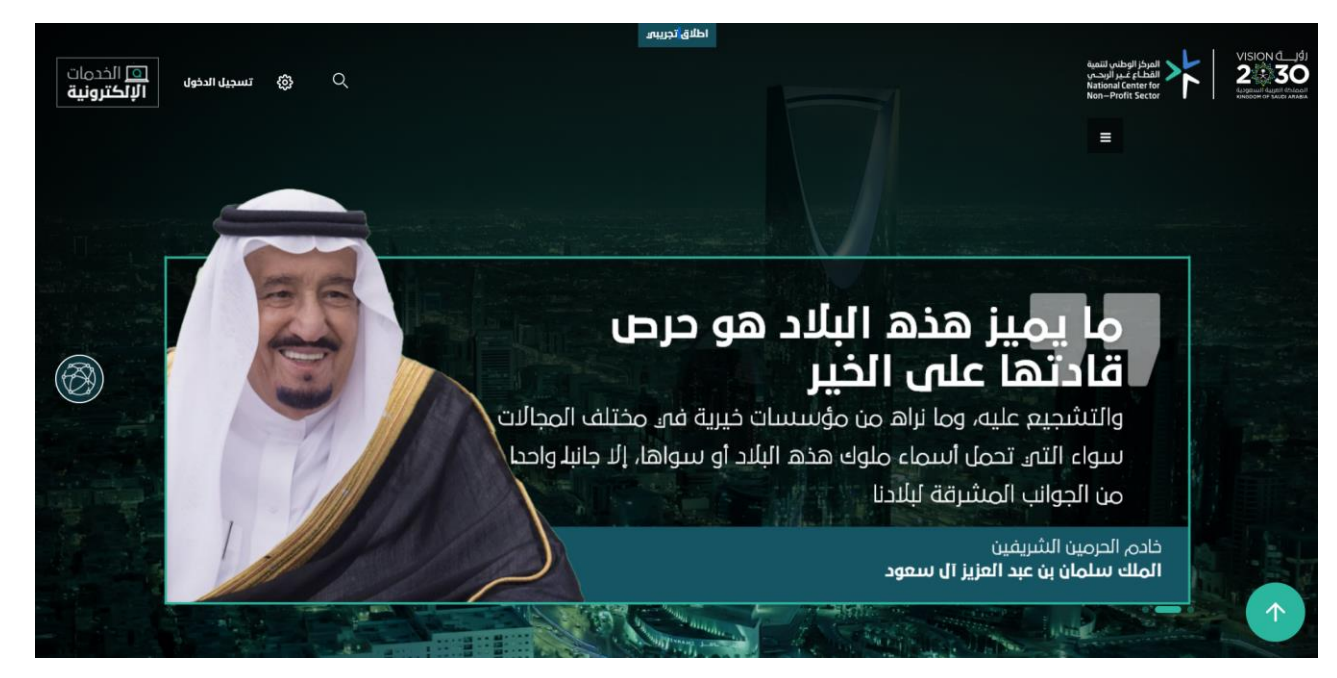

.3من صفحة الخدمات اإللكترونية الضغط على إبدأ الخدمة بحسب الخدمة المطلوبة

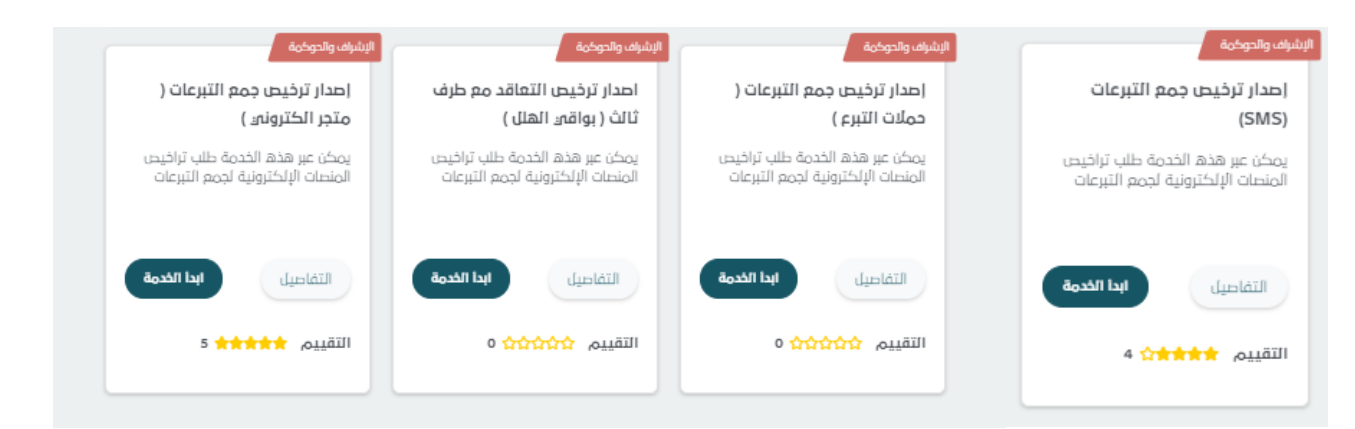

\*خدمة تراخيص الحمالت التسويقية لألوقاف )خدمة جديدة خاصة باألوقاف(

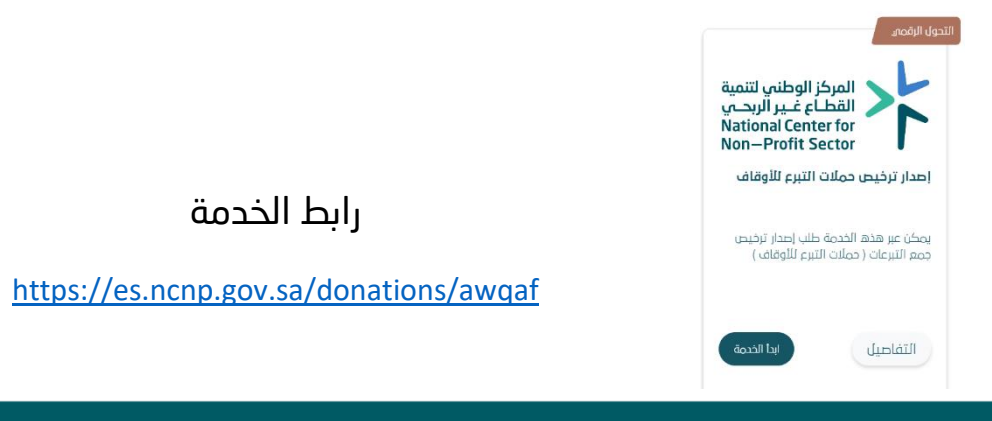

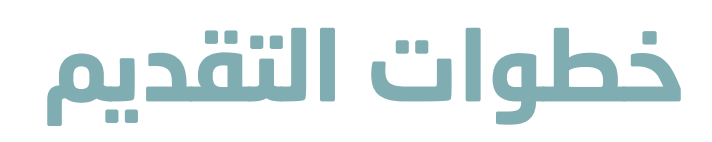

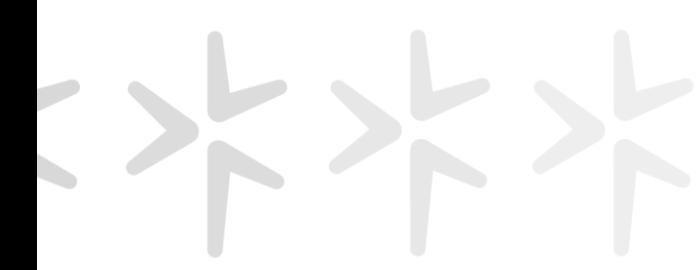

4.عند اختيار بدء الخدمة يتم تعبئة نوع الجمعية ثم رقم ترخيص الجمعية

#### الخدمات **الإلكترونية**

خدمات تصاريح ورخص جمع التبرعات

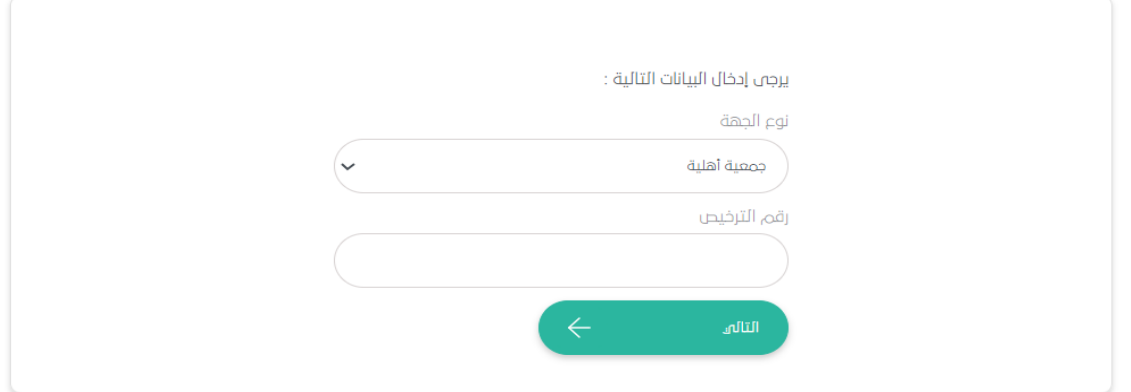

.5تسجيل دخول للمفوض إذا كان لديه حساب عبر النموذج التالي

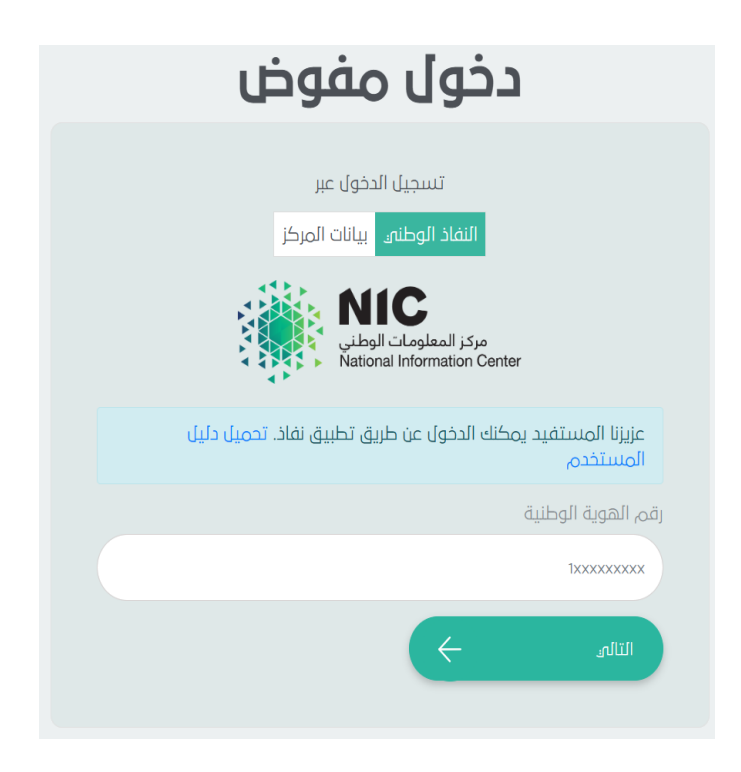

### **خطوات التقديم**

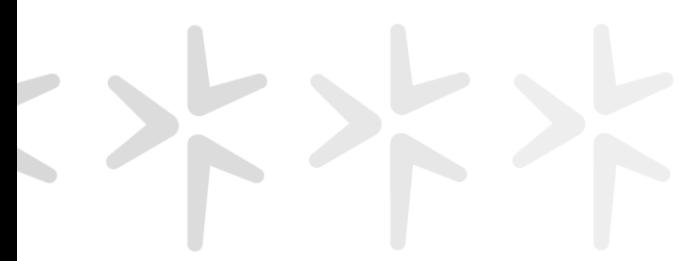

**مالحظة\** في حال كان المفوض يدخل ألول مرة يجب عليه تسجيل حساب جديد عبر الضغط على (اضغط هنا لتسجيل حساب مفوض جديد)

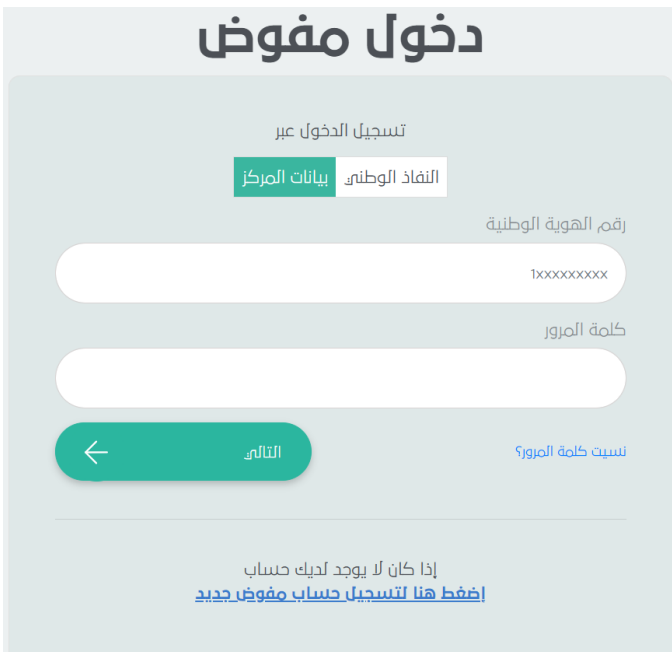

- الخطوة التالية: إدخال بيانات المفوض كما في النموذج

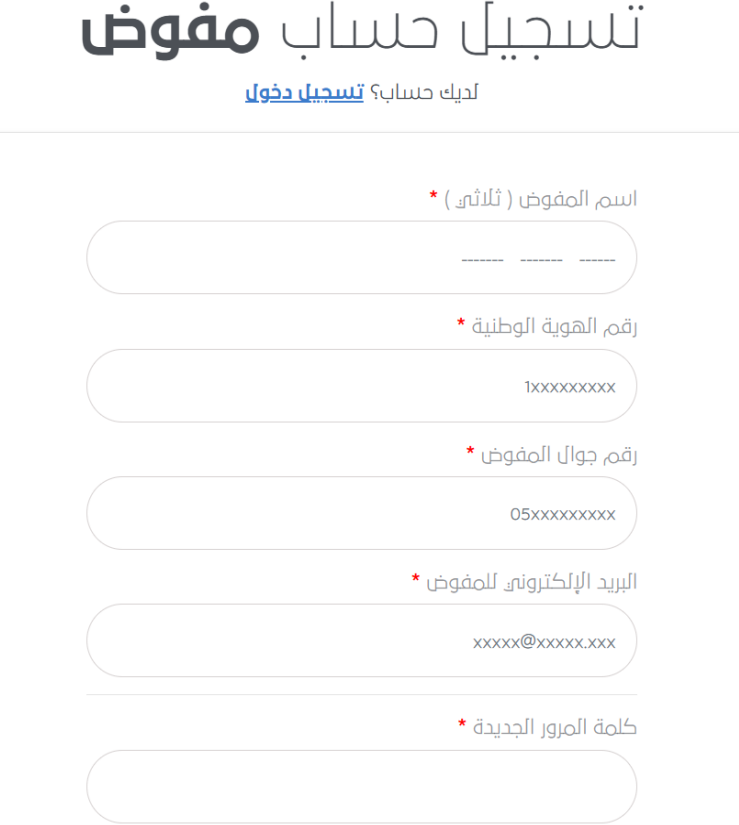

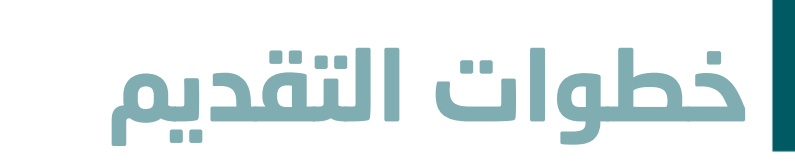

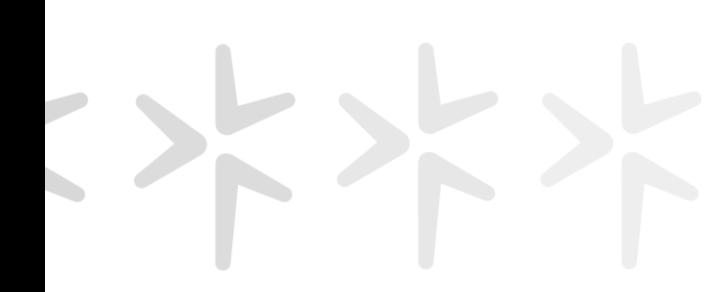

#### .6إدخال كود التحقق

### التحقق من الجوال

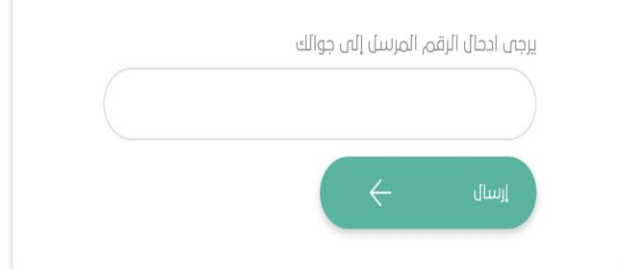

.7 إرفاق خطاب التفويض للحساب المراد إدارته

#### الخدمات **الإلكترونية**

خدمة طلب تفويض

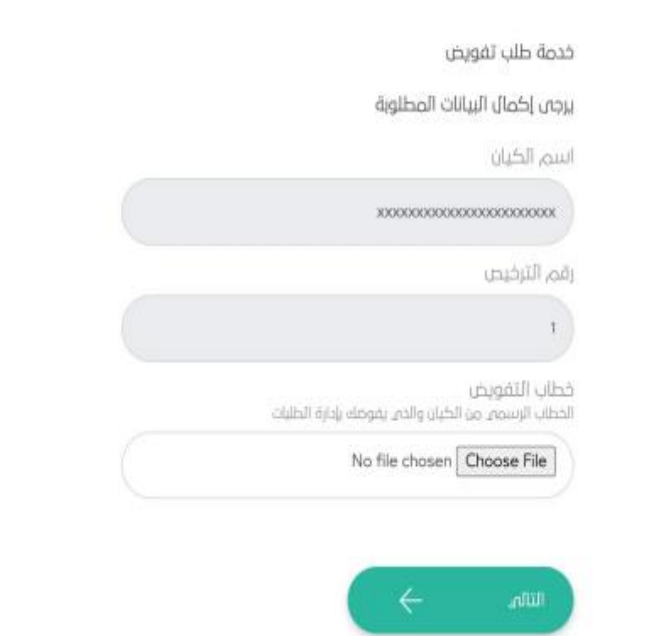

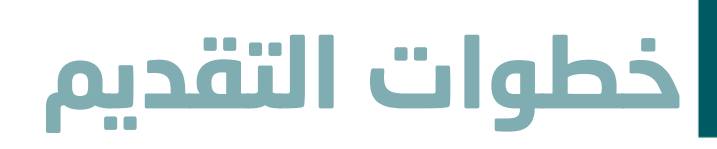

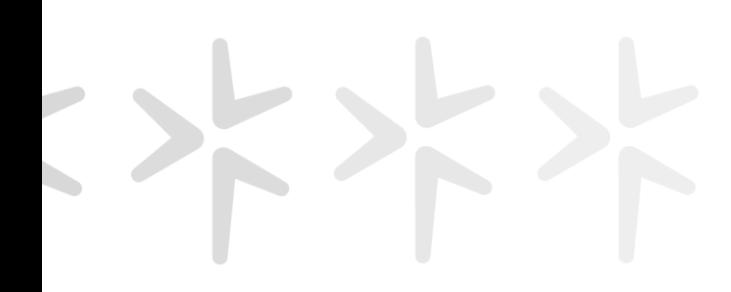

#### .8 نموذج تحديث بيانات الجمعية

يرجى إدخال معلومات الكيان المطلوبة

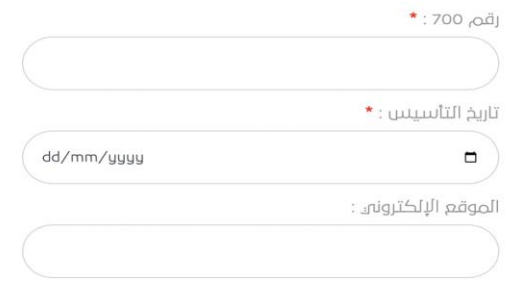

#### العنوان الوطنى للكيان

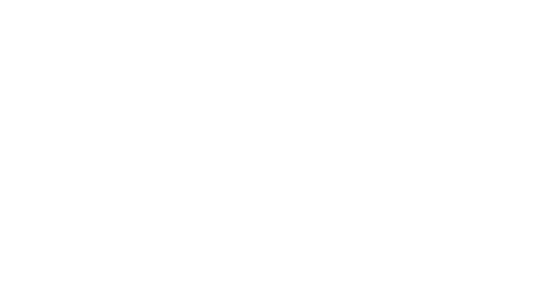

#### .9 تعبئة الحقول بالمعلومات المطلوبة للترخيص

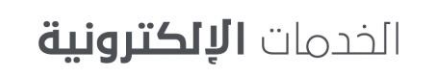

خدمات تصاريح ورخص جمع التبرعات

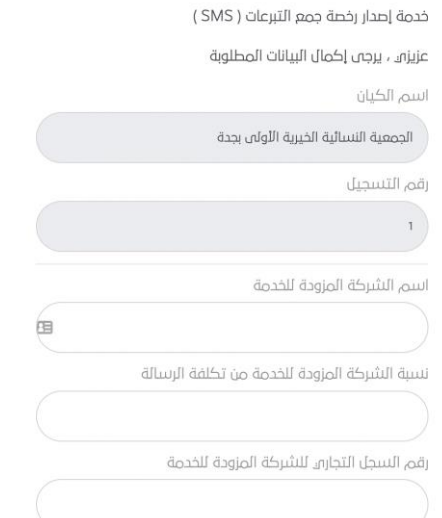

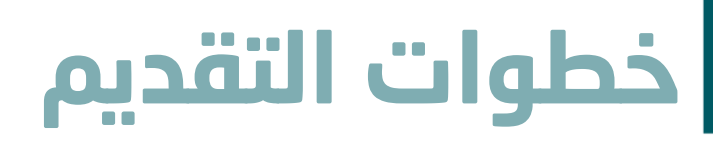

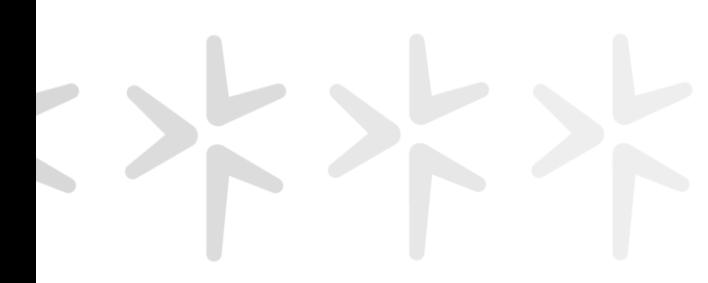

10.ستظهر رسالة توضح بأنه تم استلام الطلب بنجاح

### الخدمات **الإلكترونية**

خدمات تصاريح ورخص جمع التبرعات

خدمة إصدار تصاريح استقبال جمع التبرعات (SMS)

شكراً لك ، تم استلام طبلك بنجام سيتم إشعارك عند إتمام الطلب

رقم الطلب هو : 0000

#### **- خدمة ترخيص استقبال الرسائل النصية )SMS)**

- أال تقل درجة تقييم الحوكمة عن )%50( باستثناء الجمعيات الناشئة
- اال تتجاوز حصة الشركة المشغلة %5 بموجب العقد، والقيمة المدخلة في المنصة.
- مدة الترخيص سنة قابلة للتجديد. ويتطلب الرفع قبل انتهاء الترخيص بمدة ال تقل عن 60 يوم.
- تقرير عن عدد الرسائل التي وردت للجمعية والمبالغ التي تم تحصيلها (في حال طلب التجديد).
	- **- المرفقات المطلوبة /**
	- محضر موافقة مجلس اإلدارة
	- صورة معتمدة من العقد أو االتفاقية بين الجمعية والشركة المشغلة
		- السجل التجاري للشركة المشغلة ساري المفعول.
	- ترخيص هيئة الآتصالات والفضاء والتقنية للشركة المشغلة سارى المفعول.

#### **- خدمة ترخيص التعاقد من خالل طرف ثالث )بواقي الهلل، التطبيقات ونحوها(**

- أال تقل درجة تقييم الحوكمة عن )%50( باستثناء الجمعيات الناشئة.
	- مدة الترخيص سنة قابلة للتجديد.
		- **- المرفقات المطلوبة /**
	- محضر موافقة مجلس اإلدارة على طلب الترخيص.
- صورة معتمدة من العقد أو االتفاقية الموقعة بين الجمعية والشركة.
	- السجل التجاري للشركة المزودة للخدمة ساري المفعول

#### **- خدمة ترخيص إرسال الرسائل التذكيرية**

- أن يكون لدى الجمعية ترخيص استقبال الرسائل النصية (SMS (ساري المفعول.
- أن يكون تصنيف الجمعية ضمن تصنيف الجمعيات الأهلية التالية (جمعيات التنمية الأسرية، جمعيات الأيتام، الجمعيات الصحية، جمعيات المعاقين(.

#### **- المرفقات المطلوبة /**

- محضر مجلس اإلدارة بالموافقة على طلب ترخيص خدمة الرسائل التذكيرية.
	- صورة من ترخيص خدمة استقبال الرسائل النصية )SMS )ساري المفعول.
		- صورة من العقد الموقع بين الجمعية والشركة المزودة للخدمة.
- صورة من ترخيص الشركة المزودة للخدمة من هيئة االتصاالت والفضاء والتقنية ساري المفعول.
	- صورة من السجل التجاري للشركة المزودة للخدمة ساري المفعول.

#### **- خدمة ترخيص المتاجر اإللكترونية**

- محضر موافقة مجلس اإلدارة على انشاء المتجر االلكتروني.
- ألا تقل درجة تقييم الجوكمة عن (50%) باستثناء الجمعيات الناشئة.
- ان يكون الحساب البنكي للمتجر االلكتروني هو حساب الجمعية المعتمد.
- موافقة الجهة المشرفة فنيًا على البرامج المراد إضافتها في المتجر االلكتروني.
- مدة الترخيص سنة قابلة للتجديد، على أن يتم الرفع بطلب التجديد قبل انتهاء مدة الترخيص بمدة ال تقل عن ثالثة أشهر.
	- تسري اللوائح والأوامر والتعليمات الخاصة بجمع التبرعات على موقع الجمة الالكتروني.
- عند إنشاء الجهة للموقع الإلكتروني يؤخذ بالاعتبار (إلزام الجهة) وجود خاصية طباعة تقرير يوضح به جميع العمليات التي تمت من خالل الموقع.
	- تسجيل الجمعية في المركز السعودي لمعلومات الشبكة في هيئة االتصاالت والفضاء والتقنية سارية المفعول، بحيث يكون نطاق رابط الموقع ينتهى بالـ(sa.) ولا يقبل أي نطاق آخر مثل (net.) أو (com.) .
		- **- المرفقات المطلوبة /**
		- محضر موافقة مجلس اإلدارة على انشاء المتجر االلكتروني.
		- موافقة الجهة المشرفة فنيًا على البرامج المراد إضافتها في المتجر االلكتروني.
			- إرفاق ما يثبت تسجيل الجمعية بالمركز السعودي لمعلومات الشبكة.
				- رقم الحساب المصرفي الدولي IBAN المعتمد للجمعية.

#### **- خدمة ترخيص الحمالت التسويقية للبرامج**

- أال تقل درجة تقييم الحوكمة عن )%50( باستثناء الجمعيات الناشئة
	- أال يخصص للمسوق أي مبالغ مالية من الحملة.
- أن يتم أخذ الموافقات من الجهات المعنية وذات العالقة بعد صدور الترخيص.
	- يتم تطبيق اللوائح والتعليمات والضوابط الخاصة بجمع التبرعات.
- إرفاق رقم الحساب المصرفي الدولي IBAN المخصص لجمع التبرعات لكل برنامج.

#### **- المرفقات المطلوبة /**

- محضر موافقة مجلس اإلدارة على إقامة البرامج وجمع التبرعات موضحًا التكلفة المالية للبرنامج
	- موافقة الجهة المشرفة (الفنية) على البرنامج
	- إرفاق رقم الحساب المصرفي الدولي IBAN المخصص لجمع التبرعات لكل برنامج.

#### **- خدمة ترخيص الحمالت التسويقية لالستثمار**

- أال تقل درجة تقييم الحوكمة عن )%50( باستثناء الجمعيات الناشئة.
	- أال يخصص للمسوق أي مبالغ مالية من الحملة.
- أن يتم أخذ الموافقات من الجهات المعنية وذات العالقة بعد صدور الترخيص.

#### **- المرفقات المطلوبة /**

- محضر موافقة مجلس اإلدارة على شراء أو إنشاء االستثمار وجمع التبرعات له متضمن التكلفة.
- صورة من محضر الجمعية العمومية بتفويض مجلس اإلدارة بالتصرف في الفائض من أموال الجمعية في البيع والشراء وإنشاء االستثمارات واألوقاف بما يحقق المصلحة للجمعية.
	- موافقة الجمعية العمومية على قواعد االستثمار.
	- موافقة الجمعية العمومية على خطة االستثمار في الفائض من أموال الجمعية.
	- إرفاق رقم الحساب المصرفي الدولي IBAN للحساب البنكي المخصص لجمع التبرعات.
		- صورة من صك األرض او العقار للجمعية أو المراد شراؤها.
			- شهادة إتمام البناء في حال الشراء.
		- إرفاق مخطط المبنى من أحد المكاتب الهندسية المعتمدة (للإنشاء).
			- إرفاق فسح البناء )لإلنشاء(.
			- إرفاق دراسة جدوى للمشروع معتمدة من مجلس اإلدارة.
	- إرفاق مخطط المبنى من أحد المكاتب الهندسية المعتمدة لتقييم حالة العقار في حال الشراء.
		- إرفاق ما يثبت القيمة الحالية للعقار المراد شراؤه من (3) شركات تقييم معتمدة.
			- صورة من آخر تقرير للمحاسب القانوني.

#### **- خدمة ترخيص الحمالت لمزاولة نشاط جمع المالبس المستعملة**

- يقتصر مزاولة نشاط جمع المالبس المستعملة في الجمعيات األهلية المرخص لها ضمن
	- تصنيف (دعم الدخل وصيانته خدمات الدخل- خدمات المساعدات المادية العينية)
		- أال تقل درجة الحوكمة عن %50 باستثناء الجمعيات الناشئة
			- يقتصر جمع المالبس للجمعيات عند مقراتها أو فروعها
				- وجود مستودع لفرز المالبس وتخزينها
					- **- المرفقات المطلوبة /**
			- محضر مجلس اإلدارة بالموافقة على مزاولة النشاط
				- إقرار باإللتزام بالمعايير الخاصة بمزاولة هذا النشاط
		- خطة عمل جمع المالبس تتضمن آلية الجمع والفرز والتوزيع وإعادة التدوير
			- موافقة الجهة المشرفة فنيًا على مزاولة نشاط جمع المالبس وتلقيها

#### **- خدمة ترخيص الحمالت التسويقية لألوقاف:**

#### خطاب موجه للهيئة العامة لألوقاف يتضمن اآلتي:

- الغرض من جمع التبرعات
- تحديد المصارف لجمع التبرعات والجهة المستفيدة
- تحديد قيمة المبلغ المستهدف للحملة ووسيلة اإلعالن عن الحملة مع اإلفصاح عنها وضرورة موائمتها لغرض الوقف
	- التاريخ المتوقع لبدأ الحملة ونهايتها )6 اشهر فقط(
- إرفاق تفويض من مجلس الإدارة أو الجمعية العمومية لرئيس مجلس الإدارة والمدير التنفيذي لإدارة جمع التبرعات
	- إرفاق إقرار من الجمعية بعدم وجود أي موانع من جمع التبرعات إلنشاء وقف
- إرفاق تقييم تقديري لألصل المراد شراؤه من مكتب تثمين عقاري معتمد ، وفي حال امتالك األرض إرفاق صك الملكية
	- تقرير من المقاول االنشائي للمشروع يتضمن كافة االتعاب والرسوم والخدمات الالزمة لإلنشاء
		- دراسة جدوى للمشروع
		- وثيقة تأسيس الجهة االعتبارية للكيان المتقدم بطلب الحصول على الموافقة
			- ارفاق التراخيص الالزمة من الجهات المعنية
- عرض متكامل عن الكيان الُمتقدم بالطلب وحوكمته وإدارة أعماله وهيكله التنظيمي والوظائف الرقابية فيه وسياساته وإجراءاته والخطط االستراتيجية والتشغيلية وعمليات االستثمار وآلية الصرف على المستفيدين ونظام الرقابة الداخلية والأعمال الأخرى المتعلقة بالمالية والمحاسبة والموارد البشرية وتقنية المعلومات وغيرها.
	- القوائم المالية لآخر 3 سنوات من محاسب قانوني معتمد (ان وجد)
		- ارفاق تقرير مالي في حال سبق للجمعية جمع التبرعات

المركز الوطني لتنمية<br>القطــاع غــير الربحــي<br>National Center for<br>Non—Profit Sector

# شكــــراً لك